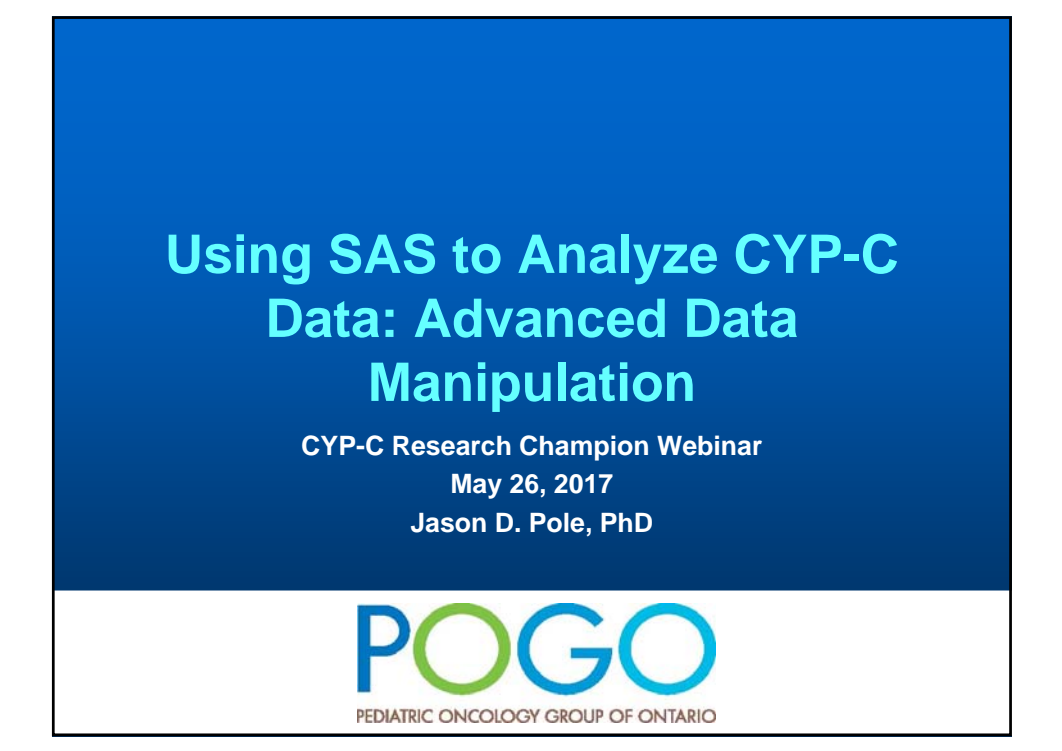

#### **Overview**

- **SAS overview revisited**
- **Advanced Data Manipulation Topics**
	- **Merging Data**
	- **Using Arrays**
	- **Using Basic Macros**

### **SAS Overview**

#### • **For our purposes only two major things you can do in SAS**

#### – **DATA step - Manipulate the data in some way**

- **Reading in Data**
- **Creating and Redefining Variables**
- **Sub-Setting Data**
- **Working with Dates**
- **Working with Formats**

#### – **Procedure step**

- **Analyze the data**
- **Produce frequency tables**
- **Estimate a regression model**

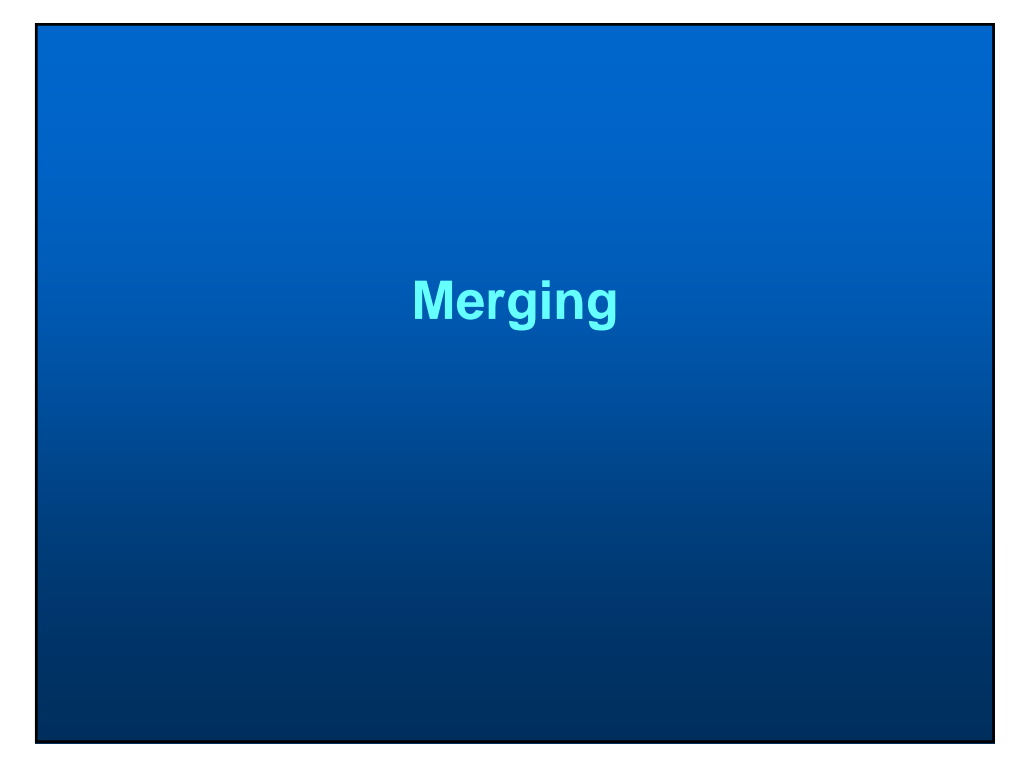

# **Merging Datasets in SAS**

- **Merging is the term used to weave two or more datasets together**
- **One-to-one merging is simple**
- **One-to-many or many-to-many is a little more complicated.**
- **Remember: CYP-C data is relational**
	- **Given this, you know you are in a many-tomany merging situation**
	- **More than one record of particular event (ie. more than one diagnosis per patient) that can be linked to other events/patient**

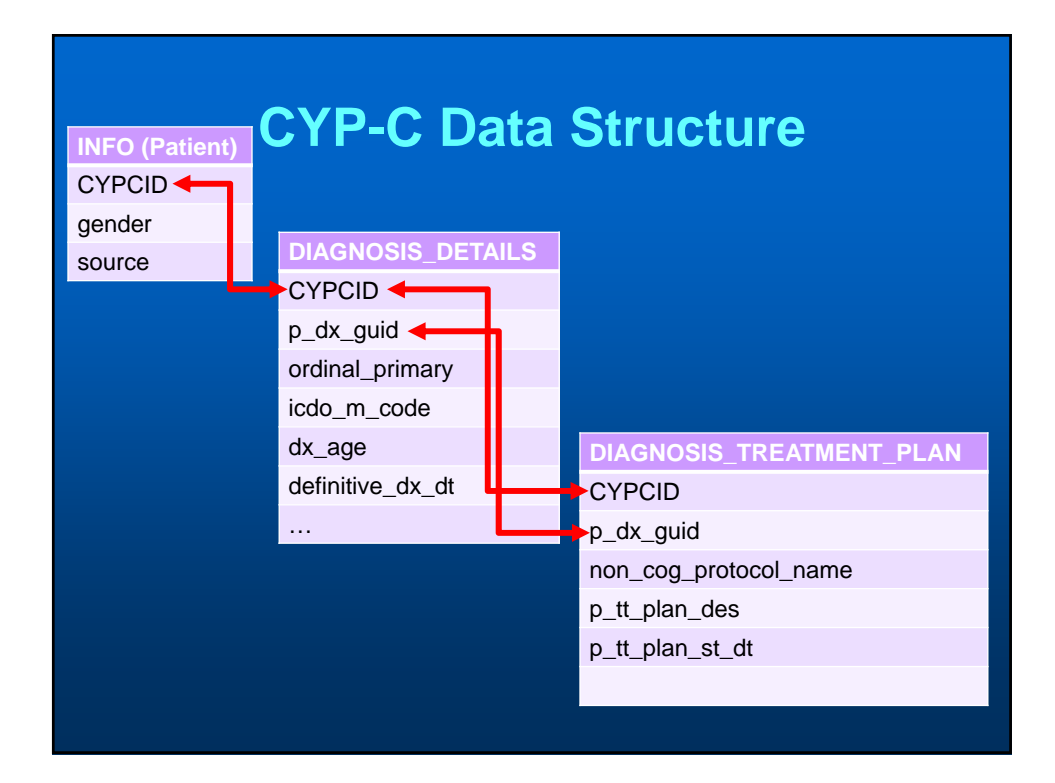

# **Merging Datasets in SAS II**

- **Best to ALWAYS control the merge**
	- **Even in simple situation (1:1) you should check to ensure what you expected to happen, happened**
	- **Many times there can be duplicates when you don't think there should be!**

#### **Controlling the Merge**

- **When you merge in SAS you have option to have 'IN' flags**
	- **binary variables**
	- **Created by SAS**
		- **1=record was in dataset;**
		- **0=record was not in dataset**
	- **Temporary or can be saved**

#### **Merge Example 1.1**

```
DATA D1; SET I.DIAGNOSIS_DETAILS;
IF DEFINITIVE_DX_DT NE ' ' THEN DO; 
   DX_DATE = INPUT(STRIP(DEFINITIVE_DX_DT),YYMMDD10.); 
   END; 
DROP DEFINITIVE_DX_DT;
FORMAT DX_DATE DATE9.;
LABEL DX_DATE = 'DIAGNOSIS DATE';
RUN;
PROC SORT DATA = D1; BY CYPCID DX_DATE; RUN;
DATA D2; SET D1;
BY CYPCID;
/* KEEPS THE FIRST DIAGNOSIS FOR EACH RECORD */
IF FIRST.CYPCID = 1;
/* SELECTS ONLY THOSE WHO FIRST DIAGNOSIS IN CYPC WAS THEIR FIRST 
PRIMARY */
IF ORDINAL_PRIMARY IN (1);
RUN;
TITLE2 'FIRST PRIMARY ONLY';
                                         Code from last session
```
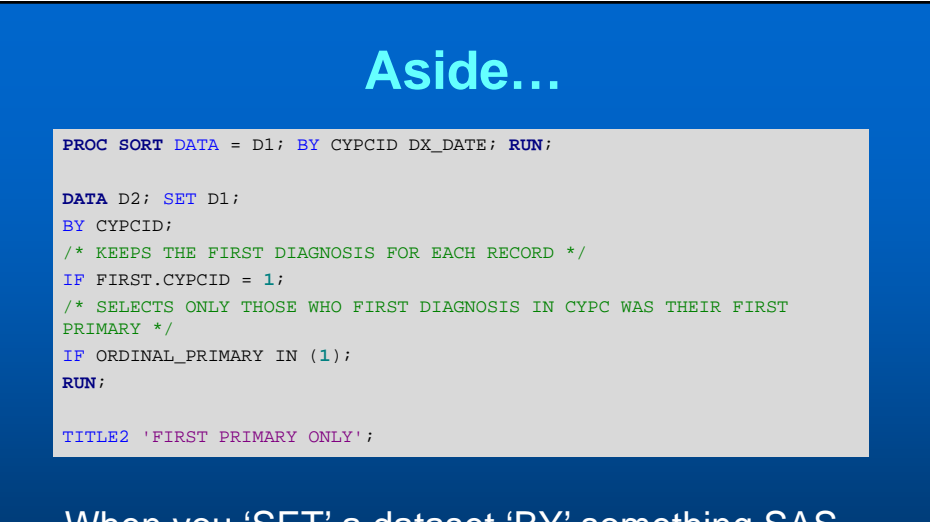

When you 'SET' a dataset 'BY' something SAS creates first. and last. flags

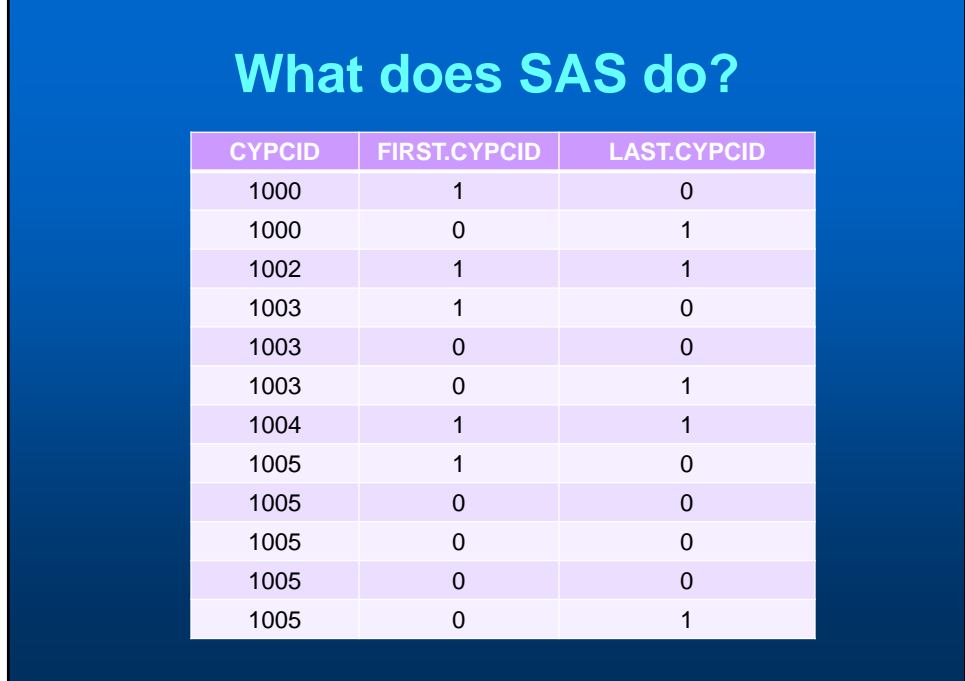

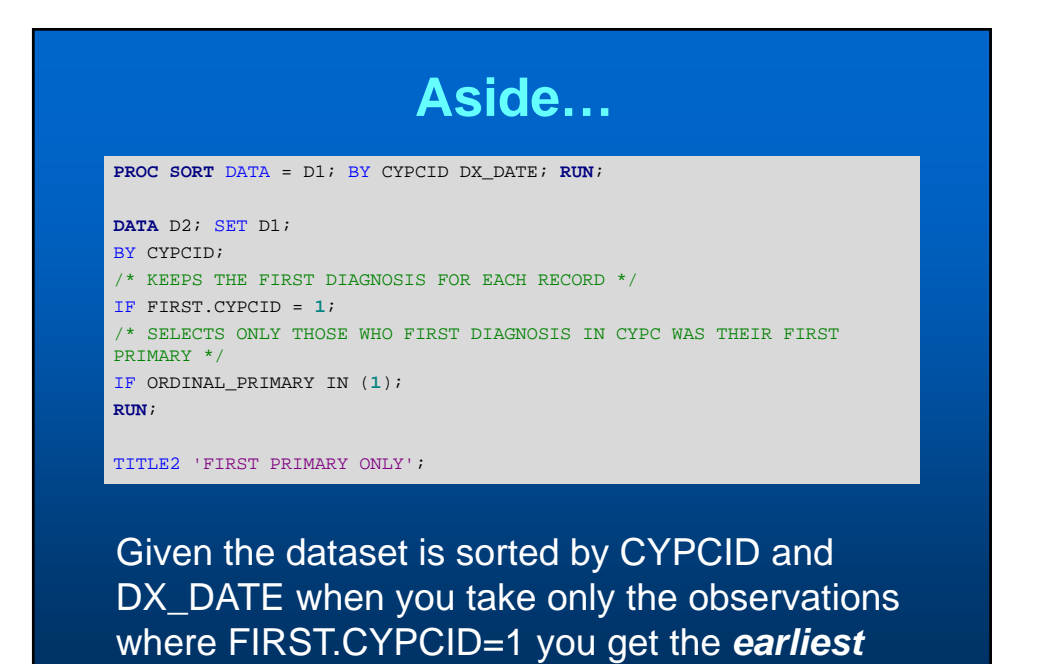

*diagnosis in the dataset*

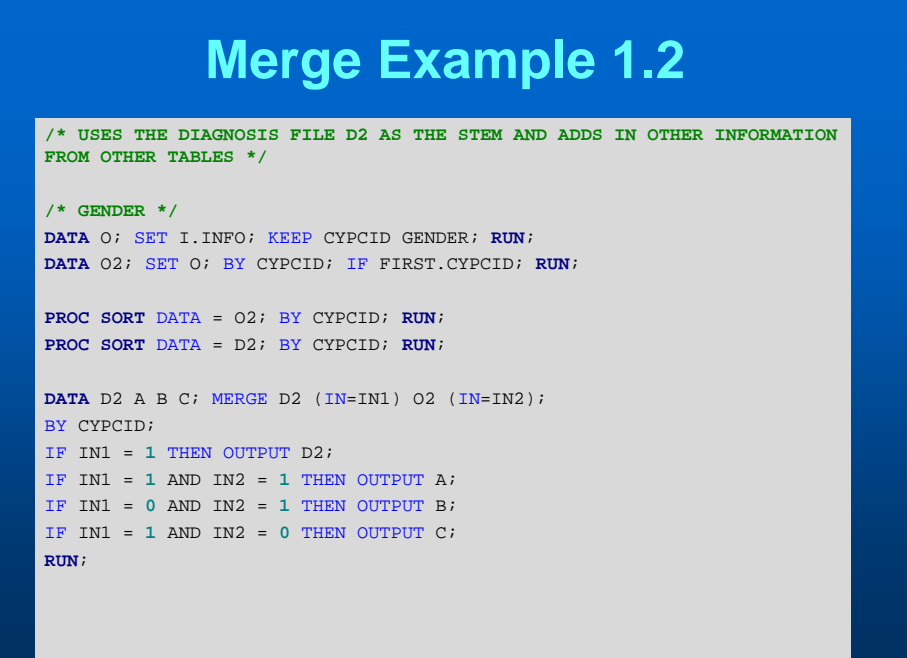

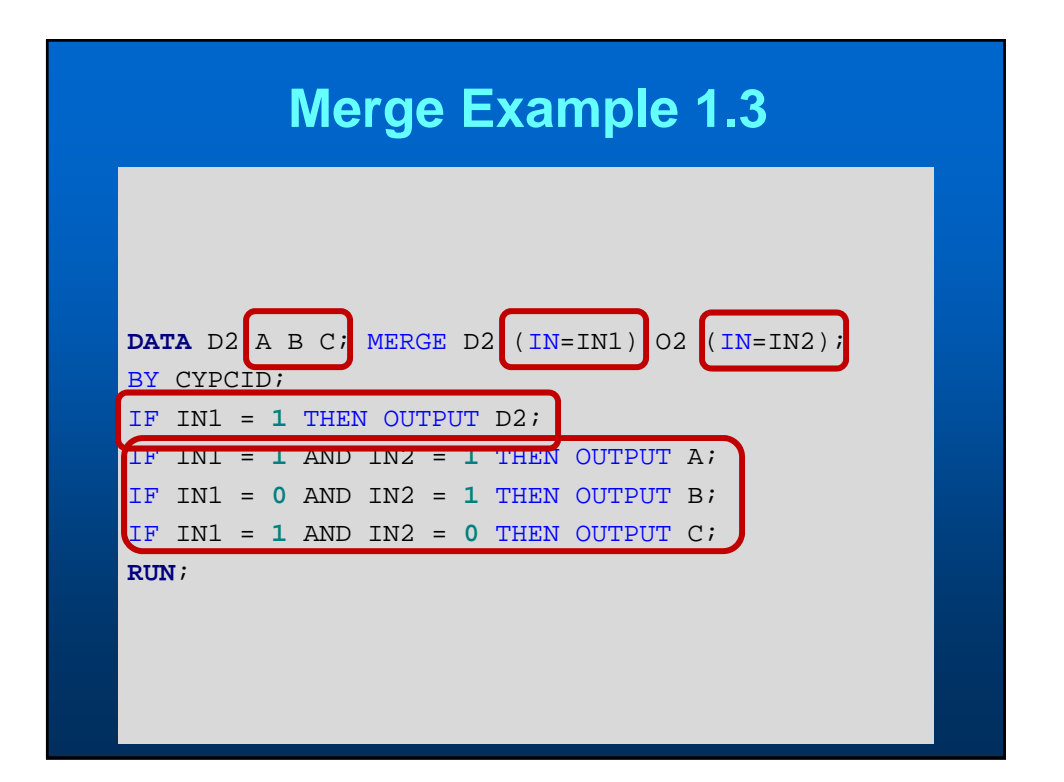

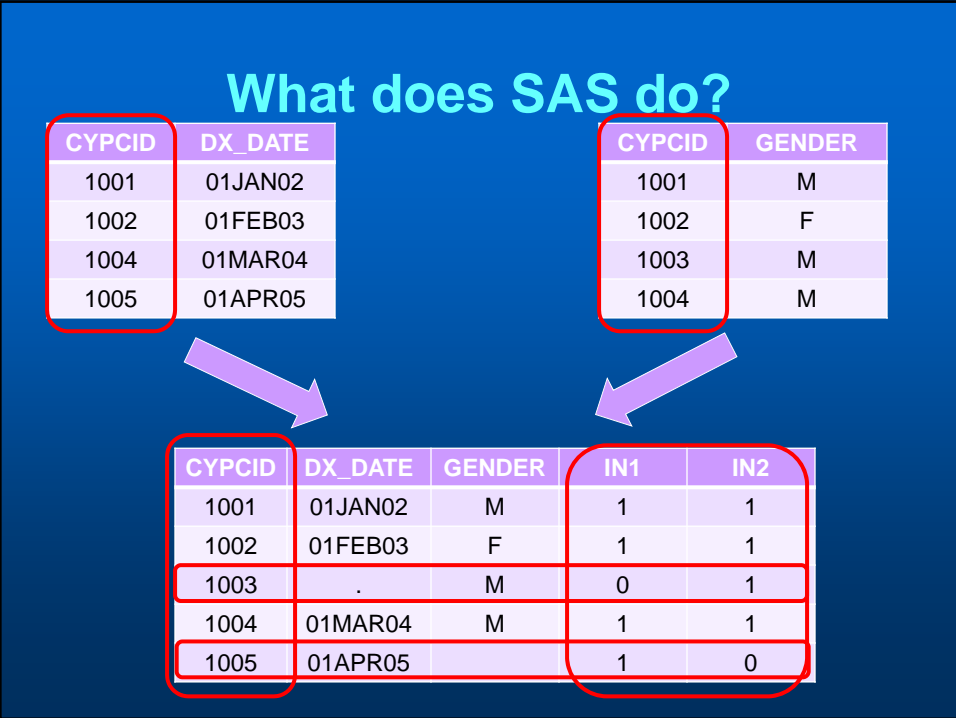

#### **Merge Example 1.3**

**133 PROC SORT DATA = O2; BY CYPCID; RUN; NOTE: There were 11852 observations read from the data set WORK.O2.**

**134 PROC SORT DATA = D2; BY CYPCID; RUN; NOTE: There were 11805 observations read from the data set WORK.D2.**

**136 DATA D2 A B C; MERGE D2 (IN=IN1) O2 (IN=IN2); 137 BY CYPCID; 138 IF IN1 = 1 THEN OUTPUT D2; 139 IF IN1 = 1 AND IN2 = 1 THEN OUTPUT A; 140 IF IN1 = 0 AND IN2 = 1 THEN OUTPUT B; 141 IF IN1 = 1 AND IN2 = 0 THEN OUTPUT C; 142 RUN;**

**NOTE: There were 11805 observations read from the data set WORK.D2. NOTE: There were 11852 observations read from the data set WORK.O2. NOTE: The data set WORK.D2 has 11805 observations and 38 variables. NOTE: The data set WORK.A has 11805 observations and 38 variables. NOTE: The data set WORK.B has 47 observations and 38 variables. NOTE: The data set WORK.C has 0 observations and 38 variables.**

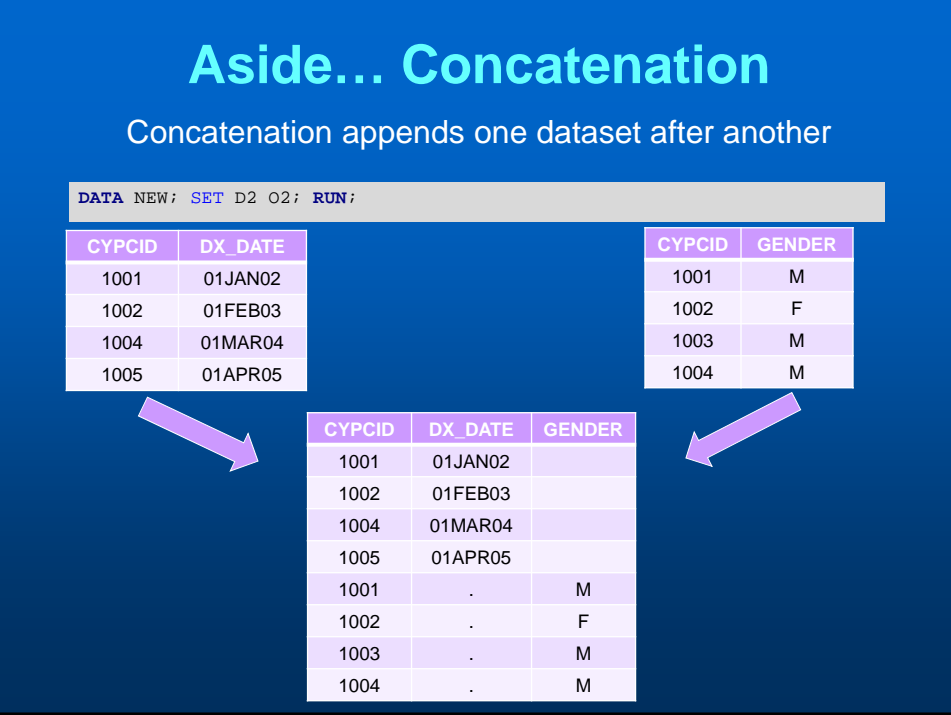

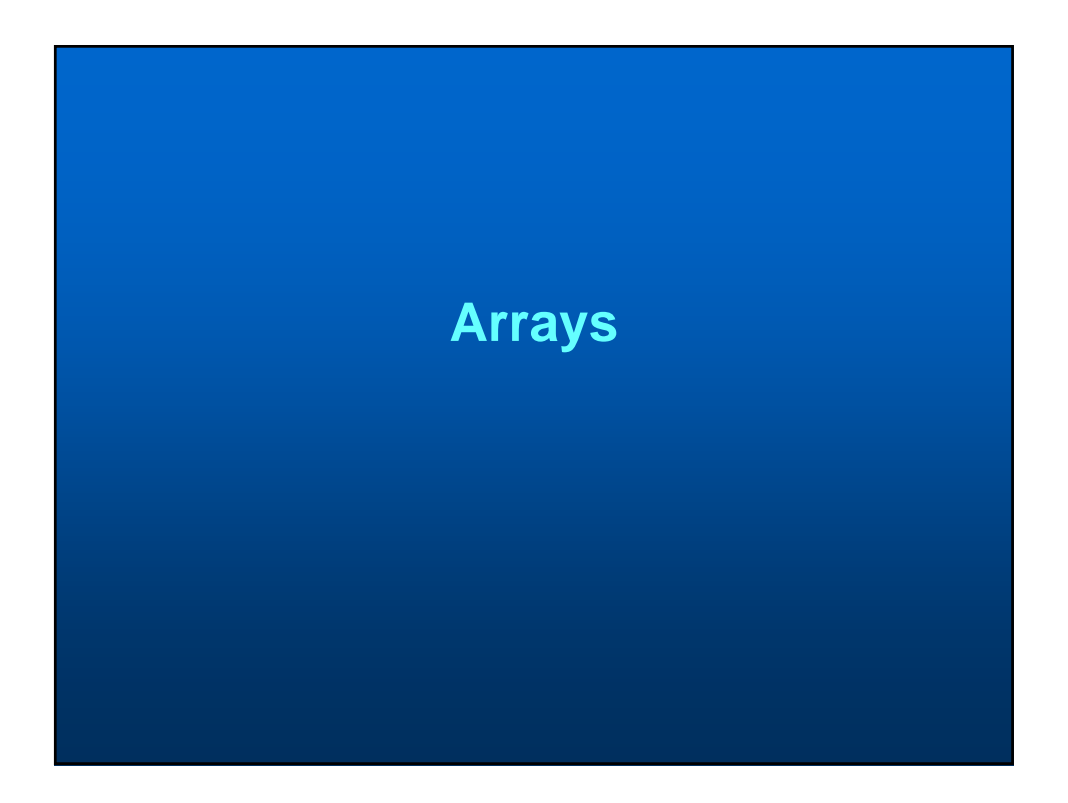

# **Using Arrays in SAS**

- **Used to reduce the amount of code you write**
- **Good when you want to process a group of variables in the same way**
- **Faster processing time**

# **CYP-C Cytogenetics Data**

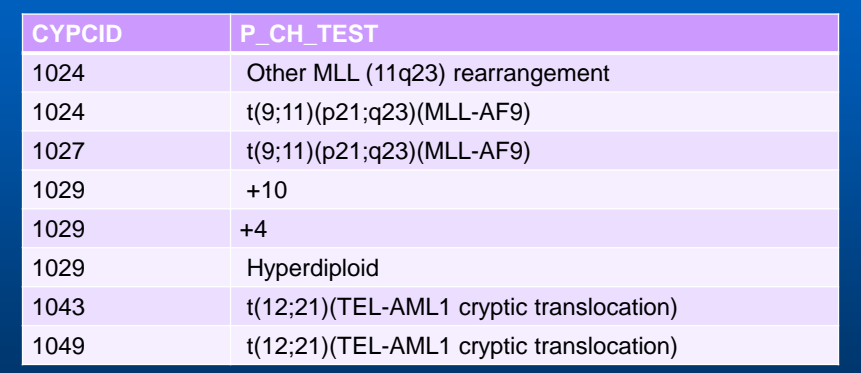

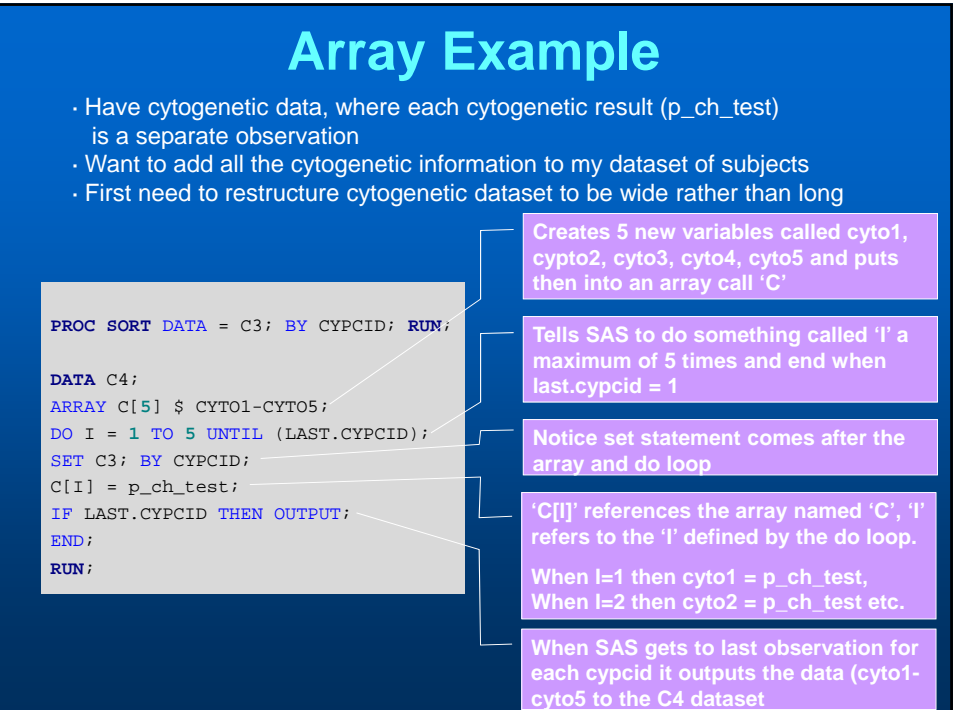

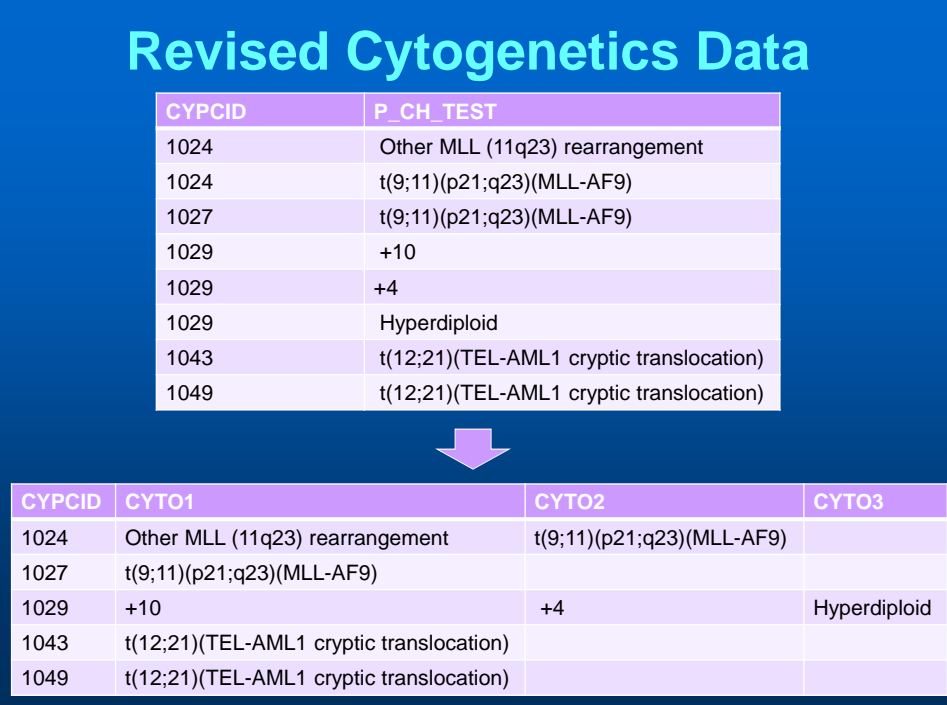

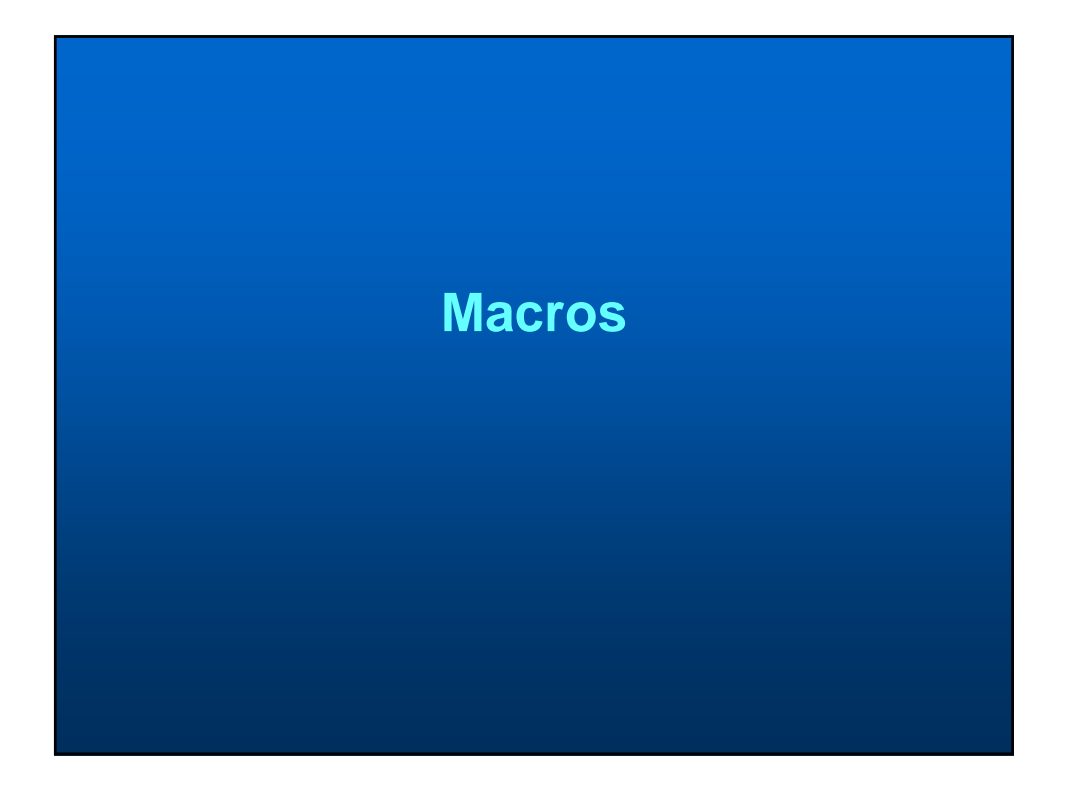

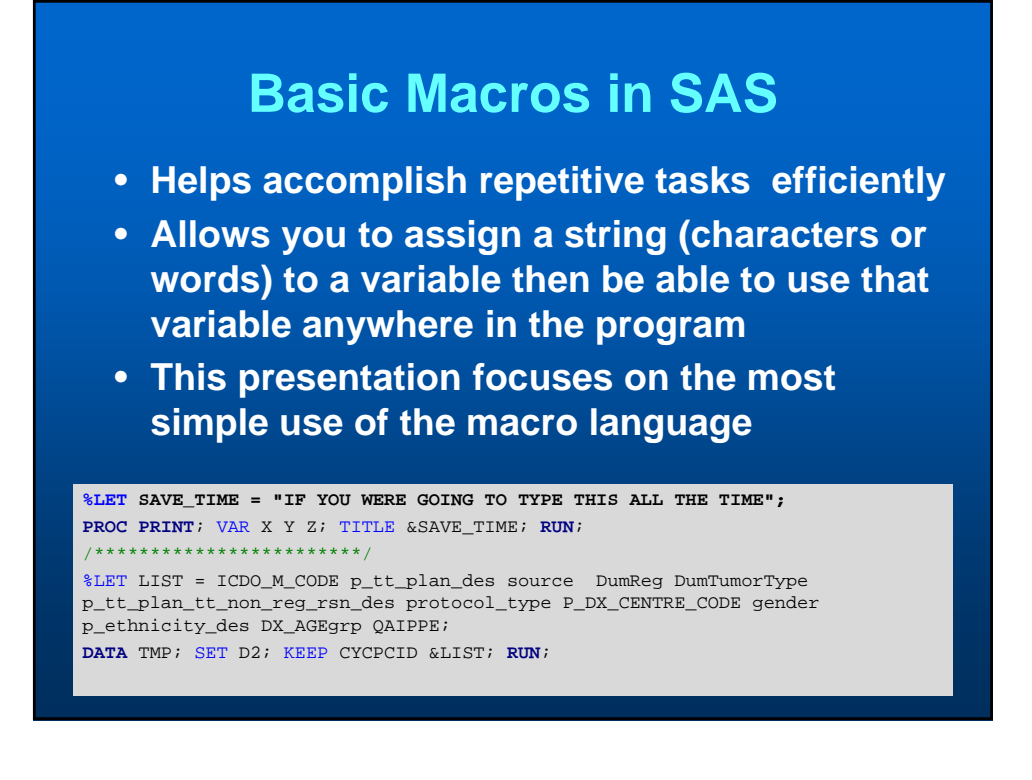

#### **SAS Macros 2**

- **SAS macro programming statements are always preceded by a percent sign (%)**
- **SAS macro variables are always preceded by an ampersand (&)**

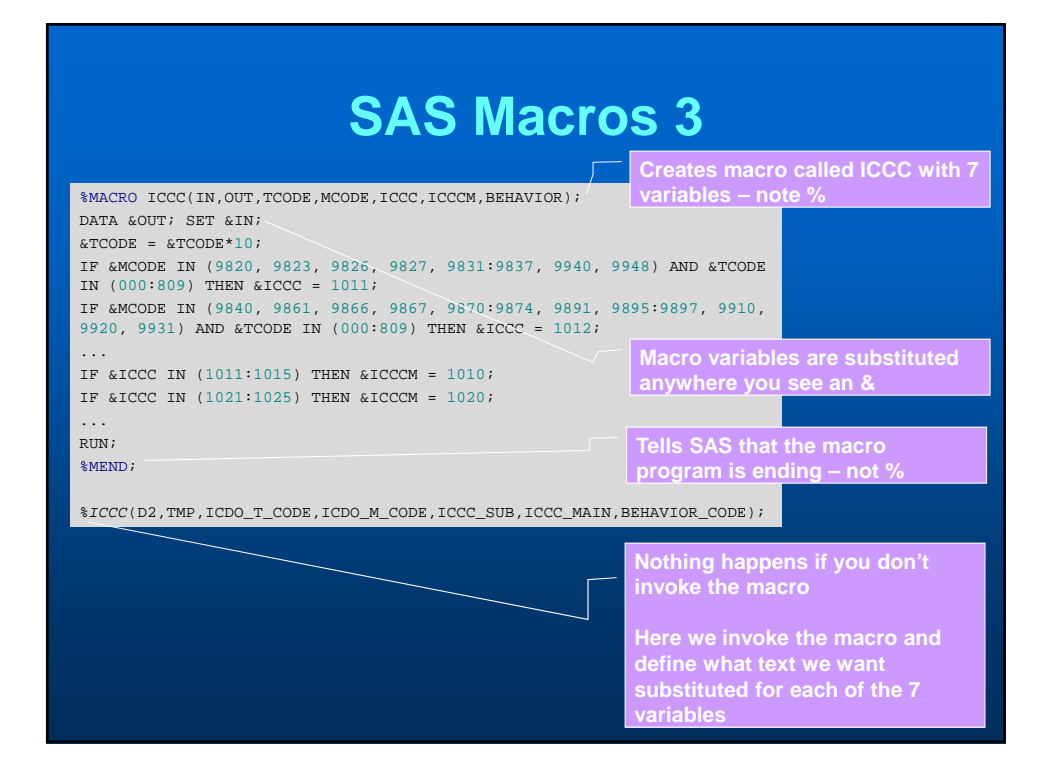

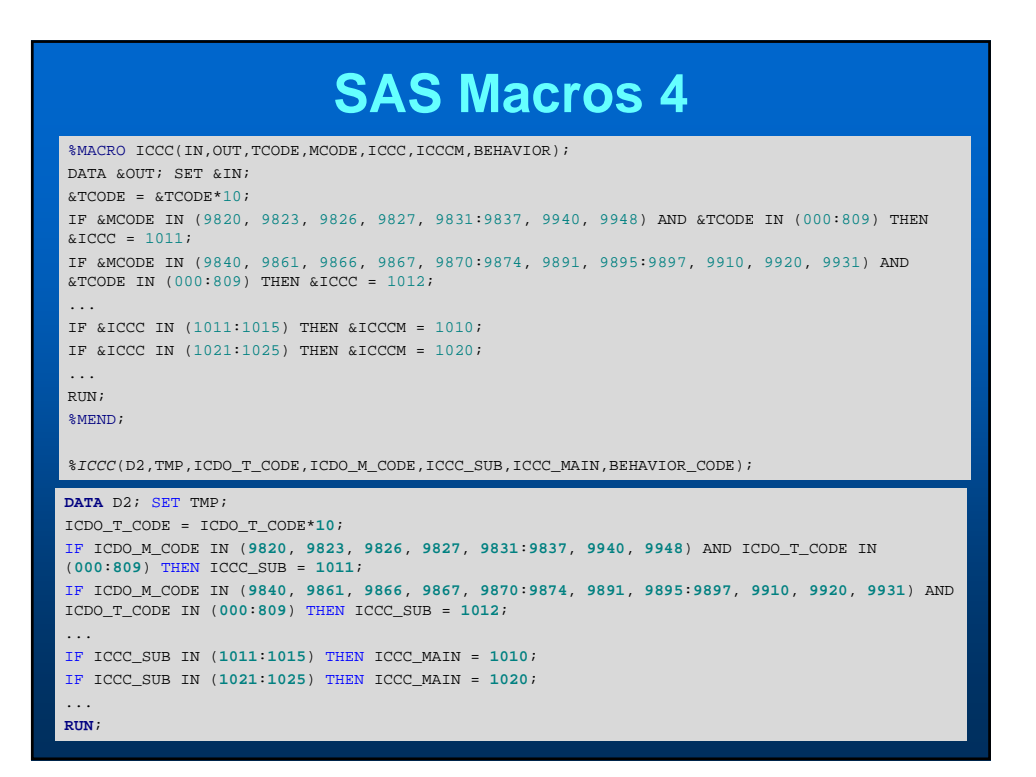

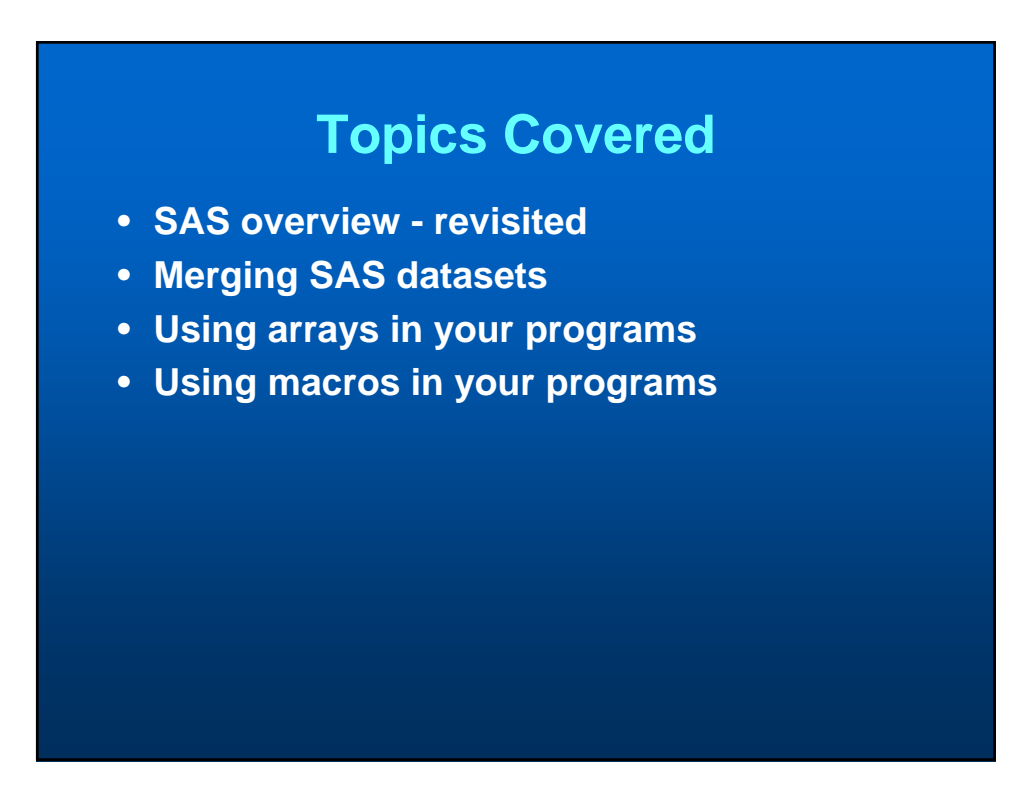

#### 5/25/2017

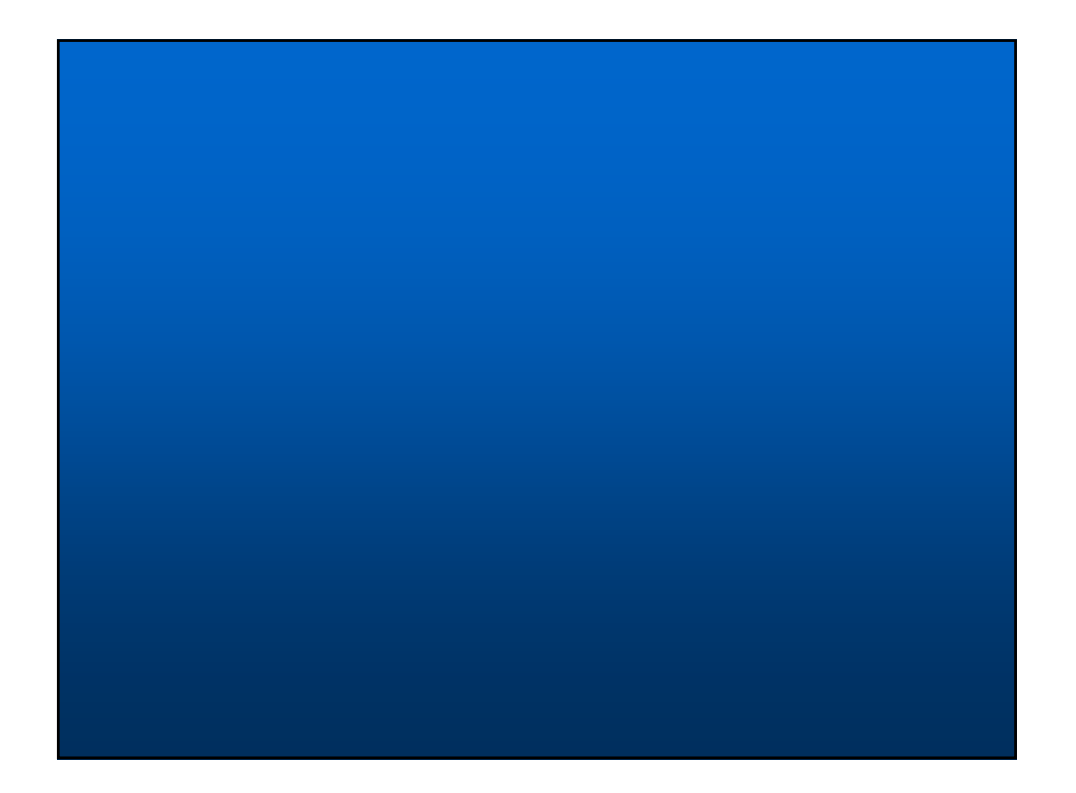